#### Reprezentace seznamu

■ Hlava (libovolný objekt), tělo (seznam): . (Hlava, Telo) všechny strukturované objekty stromy – i seznamy funktor ".", dva argumenty  $\blacksquare$ .(a, .(b, .(c, []))) = [a, b, c]  $\blacksquare$  notace: [ Hlava | Telo ] = [a|Telo] Telo je <sup>v</sup> [a|Telo] seznam, tedy píšeme [ a, b, <sup>c</sup> ] <sup>=</sup> [ <sup>a</sup> | [ b, <sup>c</sup> ] ] ■ Lze psát i: [a,b|Telo] před "|" je libovolný počet prvků seznamu , za "|" je seznam zbývajících prvků

Seznam: [a, b, c], prázdný seznam []

- $[ a, b, c ] = [ a | [ b, c ] ] = [ a, b | [ c ] ] = [ a, b, c | [ ] ]$
- **P** pozor:  $[ [a,b] | [c] ] \neq [ a,b | [c] ]$
- Seznam jako neúplná datová struktura:  $[a, b, c | T]$

Seznam =  $[a, b, c | T]$ , T =  $[d, e | S]$ , Seznam =  $[a, b, c, d, e | S]$ 

Hana Rudová, Logické programování I, 11. března 2007 2 Seznamy

#### Seznamy

### Prvek seznamu

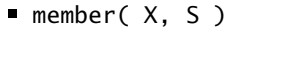

- platí: member( b,  $[a,b,c]$  ).
- $\blacksquare$  neplatí: member( b, [[a,b]|[c]] ).

X je prvek seznamu S, když

X je hlava seznamu S nebo

member(  $X$ ,  $[X | _ ]$ ). %(1)

 $\blacksquare$  X je prvek těla seznamu S

member(  $X$ ,  $[$   $|$  Telo  $]$  ) :-

member( X, Telo ). %(2)

■ Další příklady použití:

 $\blacksquare$  member(X, [1, 2, 3]).

 $\blacksquare$  member(1,[2,1,3,1]).

Hana Rudová, Logické programování I, 11. března 2007 **3** Seznamy

member(1,[2,1,3,1,4]) dle (2) member(1,[1,3,1,4]) dle  $(1)$ dle (2) member(1,[3,1,4])  $\Box$ yes dle (2) member(1,[1,4]) dle  $(1)$ dle (2)  $\Box$ member(1,[4]) yes dle (2) member(1,[ ]) dle (2) no

# Seznamy (pokraˇcování)

### Optimalizace posledního volání

- **Last Call Optimization (LCO)**
- Implementační technika snižující nároky na paměť
- Mnoho vnořených rekurzivních volání je náročné na paměť
- Použití LCO umožňuje vnořenou rekurzi s konstantními pamětovými nároky
- Typický příklad, kdy je možné použití LCO:
	- procedura musí mít pouze jedno rekurzivní volání: <sup>v</sup> posledním cíli poslední klauzule
	- cíle předcházející tomuto rekurzivnímu volání musí být deterministické

■ p( ... ) :- ... <br>■ p( ... ) :- ... % žádné rekurzivní volání v těle klauzule p( ... ) :- ... % žádné rekurzivní volání v těle klauzule ...  $p(...)$  :- ..., !,  $p($  ... ). % rez zajišt'uje determinismus

■ Tento typ rekurze lze převést na iteraci

Hana Rudová, Logické programování I, 11. března 2007 5 Seznamy Seznamy Seznamy Seznamy Seznamy Seznamy Seznamy

## max\_list <sup>s</sup> akumulátorem

```
Výpočet největšího prvku v seznamu max list(Seznam, Max)
max_1ist([X], X).
max list([X|T], Max) :-
   max_list(T,MaxT),
   (MaxT) = X, \vdots, Max = MaxT;
     Max = X.
max_1ist([H|T],Max) :- max_1ist(T,H,Max).
max_list([], Max, Max).
max_list([H|T], CastecnyMax, Max) :-
   ( H > CastecnyMax, !,
     max_list(T, H, Max )
   ;
     max_list(T, CastecnyMax, Max) ).
  Hana Rudová, Logické programování I, 11. března 2007 7 Seznamy v Seznamy Seznamy Seznamy Seznamy Seznamy Seznamy
```
### LCO a akumulátor

- Reformulace rekurzivní procedury, aby umožnila LCO
- Výpočet délky seznamu length( Seznam, Delka )

length( [], 0 ). length(  $[H | T]$ , Delka ) :- length( T, Delka0 ), Delka is  $1 +$  Delka0.

■ Upravená procedura, tak aby umožnila LCO:

% length( Seznam, ZapocitanaDelka, CelkovaDelka ):

% CelkovaDelka = ZapocitanaDelka <sup>+</sup> ,,poˇcet prvk˚u <sup>v</sup> Seznam''

length( Seznam, Delka ) :- length( Seznam, 0, Delka ). % pomocný predikát

length( [], Delka, Delka ). % celková délka <sup>=</sup> zapoˇcítaná délka length(  $[H | T]$ , A, Delka ) :- A0 is A + 1, length( T, A0, Delka ).

■ Přídavný argument se nazývá akumulátor

Hana Rudová, Logické programování I, 11. března 2007 6 Seznamy

### Akumulátor jako seznam

- Nalezení seznamu, ve kterém jsou prvky v opačném pořadí reverse( Seznam, OpacnySeznam )
	- $r$  reverse( $[1, 1)$ . reverse( $[H | T]$ , Opacny) :reverse( T, OpacnyT ), append( OpacnyT, [ H ], Opacny ).
	- naivní reverse s kvadratickou složitosti
- reverse pomocí akumulátoru s lineární složitostí
	- % reverse( Seznam, Akumulator, Opacny ):

% Opacny obdržíme pˇrídáním prvk˚u ze Seznam do Akumulator <sup>v</sup> opacnem poradi reverse( Seznam, OpacnySeznam ) :- reverse( Seznam, [], OpacnySeznam).

reverse( [], S, S ).

reverse( $[H | T]$ , A, Opacny) :-

reverse( T, [ H | A ], Opacny ). % pˇridání H do akumulátoru

zpětná konstrukce seznamu (srovnej s předchozí dopřednou konstrukcí, např. append)

### Neefektivita při spojování seznamů

- Sjednocení dvou seznamů
- quappend( $[]$ , S, S). append(  $[X|S1]$ , S2,  $[X|S3]$  ) :- append( S1, S2, S3 ).
- $\blacksquare$  ?- append( [2,3], [1], S).

postupné volání cílů:

append(  $[2,3]$ ,  $[1]$ ,  $S$ )  $\rightarrow$  append(  $[3]$ ,  $[1]$ ,  $S'$ )  $\rightarrow$  append(  $[$ ],  $[1]$ ,  $S''$ )

Vždy je nutné projít celý první seznam

#### Rozdílové seznamy

- Zapamatování konce a připojení na konec: rozdílové seznamy
- $\bullet$  [a,b] = L1-L2 = [a,b|T]-T = [a,b,c|S]-[c|S] = [a,b,c]-[c]
- Reprezentace prázdného seznamu: L-L

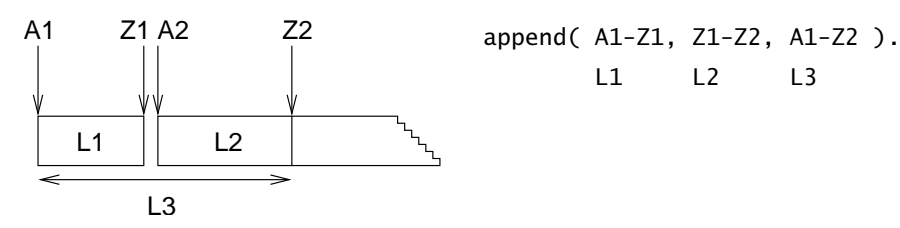

- $\blacksquare$  ?- append( [2,3|Z1]-Z1, [1|Z2]-Z2, S).  $S = A1 - Z2 = [2,3|Z1] - Z2 = [2,3] [1|Z2] ] - Z2$  $Z1 = [1|Z2]$   $S = [2,3,1|Z2]$ -Z2
- Jednotková složitost, oblíbená technika ale není tak flexibilní

Hana Rudová, Logické programování I, 11. března 2007 10 Seznamy

Hana Rudová, Logické programování I, 11. března 2007 **9** Seznamy Bana Bana Bana Bana Seznamy Seznamy Seznamy Seznamy

### Akumulátor vs. rozdílové seznamy: reverse

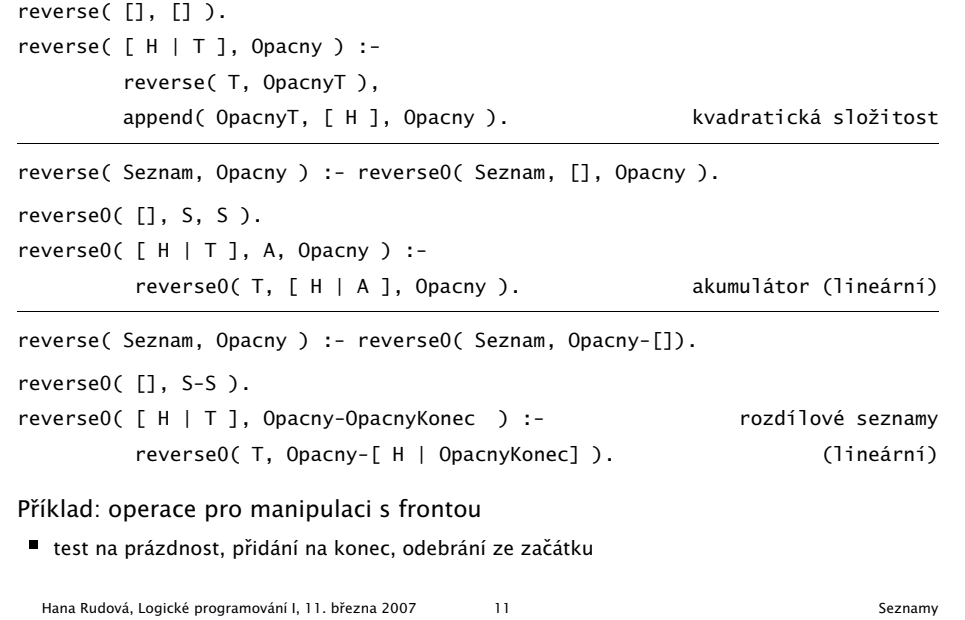

### Vestavěné predikáty

### Vestavěné predikáty

■ Predikáty pro řízení běhu programu

 $\blacksquare$  fail, true, ...

- Různé typy rovností
	- unifikace, aritmetická rovnost. . . .
- Databázové operace
	- změna programu (programové databáze) za jeho běhu
- Vstup a výstup
- Všechna řešení programu
- Testování typu termu
	- proměnná?, konstanta?, struktura?, . . .
- Konstrukce a dekompozice termu
	- $\blacksquare$  argumenty?, funktor?, ...

Hana Rudová, Logické programování I, 11. března 2007 13 Vestavěné predikáty

Příklad: databázové operace

- *Caching*: odpovědi na dotazy jsou přidány do programové databáze
	- ?- solve( problem, Solution),
		- asserta( solve( problem, Solution) ).
	- :- dynamic solve/2. <br>■ :- dynamic solve/2. <br>● % nezbytné při použití v SICStus Prologu
- Příklad:

```
uloz_trojice( Seznam1, Seznam2 ) :-
          member( X1, Seznam1 ),
         member(X2, Seznam2),
         spocitej_treti( X1, X2, X3 ),
         assertz( trojice( X1, X2, X3 ) ),
         fail.
uloz_trojice(\overline{\phantom{a}}, \overline{\phantom{a}}) :- !.
```
# Databázové operace

- Databáze: specifikace množiny relací
- **Prologovský program: programová databáze, kde jsou relace specifikovány** explicitně (fakty) i implicitně (pravidly)
- Vestavěné predikáty pro změnu databáze během provádění programu:

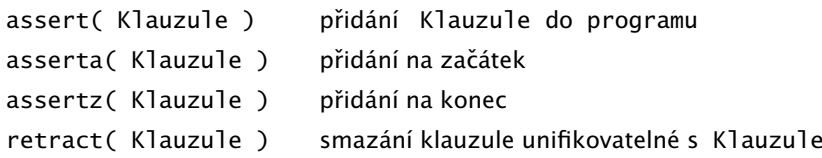

■ Pozor: nadměrné použití těchto operací snižuje srozumitelnost programu

Hana Rudová, Logické programování I, 11. března 2007 14 Vestavěné predikáty

# Vstup <sup>a</sup> výstup

- program může číst data ze vstupního proudu (*input stream*)
- program může zapisovat data do **výstupního proudu** (*output stream*)
- dva aktivní proudv
	- aktivní vstupní proud
	- aktivní výstupní proud
- uživatelský terminál user
	- datový vstup <sup>z</sup> terminálu chápán jako jeden ze vstupních proudů
	- datový výstup na terminál chápán jako jeden z výstupních proudů

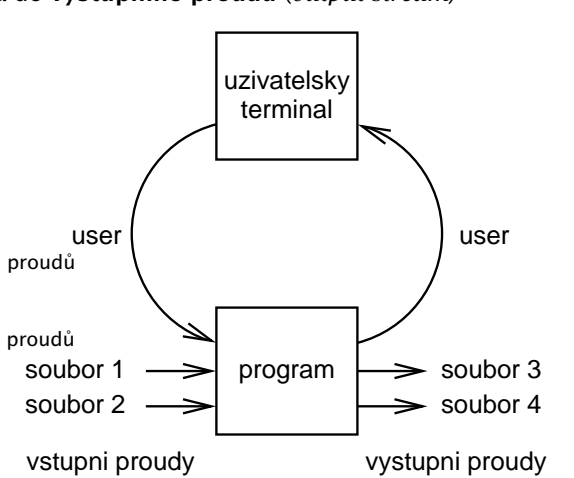

### Vstupní a výstupní proudy: vestavěné predikáty

změna (**otevření**) aktivního vstupního/výstupního proudu: see(S)/tell(S)

```
cteni( Soubor ) :- see( Soubor ),
                   cteni_ze_souboru( Informace ),
                   see( user ).
```
- **uzavření** aktivního vstupního/výstupního proudu: seen/told
- **zijštění** aktivního vstupního/výstupního proudu: seeing $(S)$ /telling $(S)$

cteni( Soubor ) :- seeing( StarySoubor ), see( Soubor ), cteni\_ze\_souboru( Informace ), seen, see( StarySoubor ).

Hana Rudová, Logické programování I, 11. března 2007 17 17 Vestavěné predikáty

# Příklad čtení ze souboru

#### process\_file( Soubor ) : seeing( StarySoubor ), <br> % zjištění aktivního proudu see( Soubor ),  $\frac{1}{2}$  % otevření souboru Soubor repeat, read(Term),  $%$   $\times$   $*$   $\div$   $*$   $\div$   $*$   $\div$   $*$ process\_term( Term ), % manipulace s termem Term == end\_of\_file, % je konec souboru? !, seen. W waavření souboru see( StarySoubor ). <br>
% aktivace původního proudu repeat. % opakování repeat :- repeat.

# Sekvenční přístup k textovým souborům

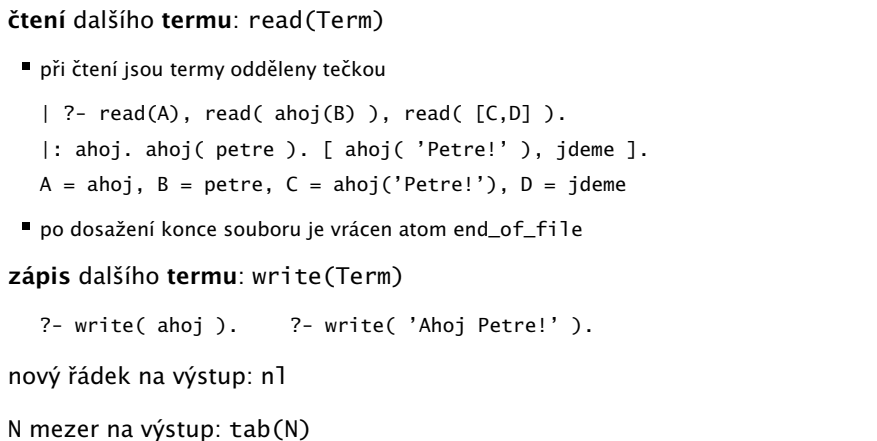

■ čtení/zápis dalšího znaku: get0(Znak), get(NeprazdnyZnak)/put(Znak) po dosažení konce souboru je vrácena -1

Hana Rudová, Logické programování I, 11. března 2007 18 Vestavěné predikáty

# Čtení programu ze souboru

- **Interpretování kódu programu** 
	- ?- consult(program).
	- ?- consult('program.pl').
	- ?- consult( [program1, 'program2.pl'] ).
	- ?- [program].

 $\blacksquare$ 

 $\blacksquare$ 

- ?- [user]. zadávání kódu ze vstupu ukončené CTRL+D
- Kompilace kódu programu
	- ?- compile( [program1, 'program2.pl'] ).
	- další varianty podobně jako u interpretování
	- typické zrychlení: 5 až 10 krát

#### Všechna řešení

- Backtracking vrací pouze jedno řešení po druhém
- Všechna řešení dostupná najednou: bagof/3, setof/3, findall/3
- bagof( X, P, S): vrátí seznam S, všech objektů X takových, že P je splněno

```
vek( petr, 7 ).
vek( anna, 5 ).
vek( tomas, 5 ).
```
?- bagof( Dite, vek( Dite, 5 ), Seznam ). Seznam = [ anna, tomas ]

#### ■ Volné proměnné v cíli P jsou všeobecně kvantifikovány

```
?- bagof( Dite, vek( Dite, Vek ), Seznam ).
   Vek = 7, Seznam = \lceil petr \rceil;
   Vek = 5. Seznam = \lceil anna, tomas \lceil
```
Hana Rudová, Logické programování I, 11. března 2007 21 vestavěné predikáty

# Existenční kvantifikátor "<sup>^</sup> "

- Přidání existenčního kvantifikátoru "^ " ⇒ hodnota proměnné nemá význam
	- ?- bagof( Dite, Vekˆ vek( Dite, Vek ), Seznam ). Seznam = [petr, anna, tomas]
- Anonymní proměnné jsou všeobecně kvantifikovány, i když jejich hodnota není (jako vždy) vracena na výstup

```
?- bagof( Dite, yek( Dite, Vek ), Seznam ).
   Seznam = [petr] ;
   Seznam = [anna, tomas]
```
- Před operátorem "ˆ " může být i seznam
- ?- bagof( Vek ,[Jmeno,Prijmeni]ˆvek( Jmeno, Prijmeni, Vek ), Seznam ).  $Seznam = [7.5.5]$

### Všechna řešení II.

- Pokud neexistuje řešení bago $f(X,P,S)$  neuspěje ■ bagof: pokud nějaké řešení existuje několikrát, pak S obsahuje duplicity bagof, setof, findall: P je libovolný cíl vek( petr, 7 ). vek( anna, 5 ). vek( tomas, 5 ). ?- bagof( Dite, (  $vek($  Dite, 5 ), Dite  $\ge$  anna ), Seznam ). Seznam = [ tomas ] bagof, setof, findall: na objekty shromažd'ované <sup>v</sup> X nejsou žádná omezení
	- ?- bagof( Dite-Vek, vek( Dite, Vek ), Seznam ). Seznam = [petr-7,anna-5,tomas-5]

Hana Rudová, Logické programování I, 11. března 2007 22 Zeměsla v Romanu v Vestavěné predikáty

# Všechna řešení III.

- setof( X, P, S ): rozdíly od bagof
	- $\blacksquare$  S je uspořádaný podle @<
	- p ˇrípadné duplicity <sup>v</sup> S jsou eliminovány
- Findall( $X$ , P, S ): rozdíly od bagof
	- všechny proměnné jsou existenčně kvantifikovány
	- ?- findall( Dite, vek( Dite, Vek ), Seznam ).
		- $\Rightarrow$  v S jsou shromažďovány všechny možnosti i pro různá řešení
		- ⇒ findall uspěje přesně jednou
	- výsledný seznam může být prázdný  $\Rightarrow$  pokud neexistuje řešení, uspěje a vrátí S = []
	- ?- bagof( Dite, vek( Dite, Vek ), Seznam ).
		- Vek = 7, Seznam =  $\lceil$  petr  $\rceil$ ;
		- $Vek = 5$ , Seznam = [ anna, tomas ]
	- ?- findall( Dite, vek( Dite, Vek ), Seznam ). Seznam = [petr, anna, tomas]